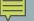

## PROGRAMMING WITH AN IDE

Configuring An Integrated Development Environment with Solutions and Projects

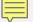

# INTEGRATED DEVELOPMENT ENVIRONMENT

- Visual Studio is an integrated development environment (IDE)
  - Program editor
  - Compiler system
  - Debugger
  - Dynamic syntax checker
  - Program launcher
  - More

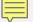

## **PROJECTS**

- A project is a set of one or more files
  - Must have one or more source code files (.cpp)
  - May have zero or more header files (.h)
- Each project is a single program
  - Don't try to put multiple programs in a single project
  - Exactly one function named "main"
- In Visual Studio, a project is a container implemented as a directory or folder

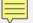

#### **SOLUTIONS**

- Solutions are also a container
  - Contain one or more projects
  - Implemented as a directory or folder
  - Descriptive information contained in a .sln file

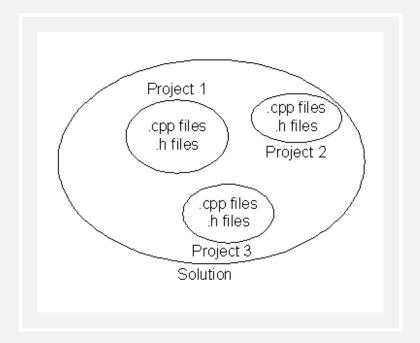

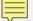

#### SOLUTION FILE STRUCTURE

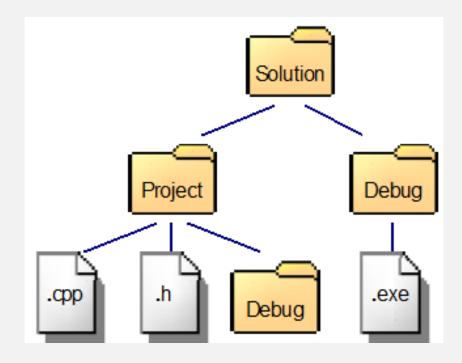